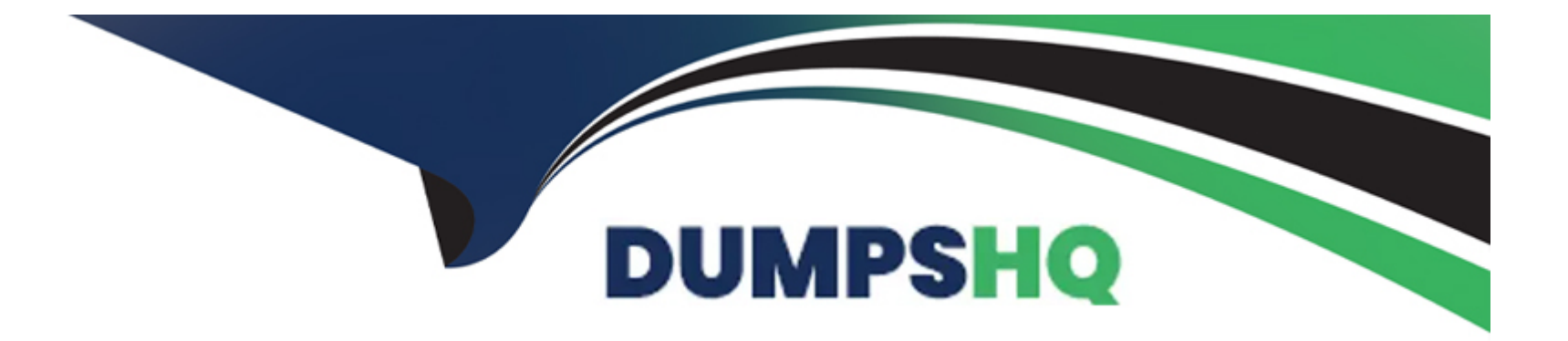

# **Free Questions for C1000-085 by dumpshq**

## **Shared by Weber on 24-05-2024**

**For More Free Questions and Preparation Resources**

**Check the Links on Last Page**

### **Question 1**

#### **Question Type: MultipleChoice**

What are two important factors to consider when selecting a distribution key?

### **Options:**

**A-** not Nullable constraint

- **B** columns used for filters
- **C-** distinct values
- **D-** columns used for joins
- **E-** table constraints

### **Answer:**

A, B

### **Question 2**

**Question Type: MultipleChoice**

What is a purpose of the command nzsystem?

#### Options:

- A- to show and change the system state
- B- to show and change nzroot use
- C- to show and change system users
- D- to show and change system access

#### Answer:

A

#### Explanation:

[https://www.ibm.com/support/knowledgecenter/SSULQD\\_7.2.1/com.ibm.nz.adm.doc/r\\_sysadm\\_nzsystem\\_cmd.html](https://www.ibm.com/support/knowledgecenter/SSULQD_7.2.1/com.ibm.nz.adm.doc/r_sysadm_nzsystem_cmd.html)

### Question 3

Question Type: MultipleChoice

Which two commands are used to list all hardware and software components on Cloud Pak for Data System?

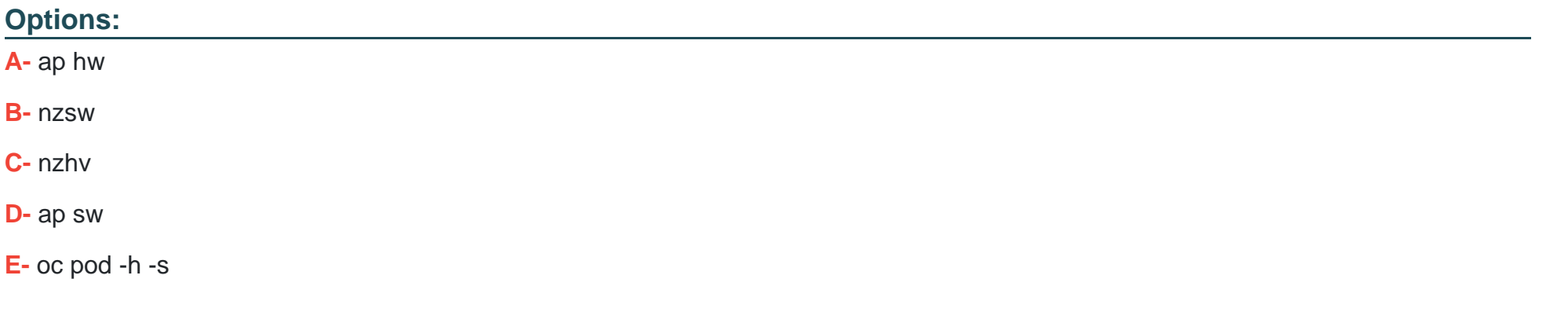

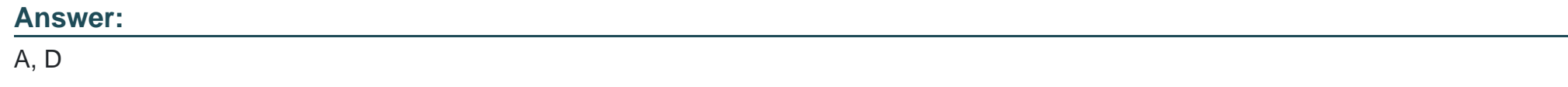

### **Question 4**

**Question Type: MultipleChoice**

What are Clustered Base Tables (CBT)?

#### **Options:**

- A- Tables that decrease allocated storage
- **B-** Tables that contain sorted data using one to four columns.
- **C-** Tables that increase pre-sorting of new table records before a loading operation.
- **D-** Tables that replicate the base table.

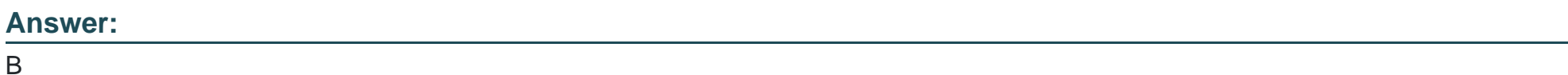

## **Question 5**

**Question Type: MultipleChoice**

What should be the state of the IBM Netezza Performance Server system in order to run the nz\_manual\_vacuum command?

### **Options:**

**A-** online

- **B-** running
- **C-** stopped
- **D-** paused

### **Answer:**

C

### **Question 6**

**Question Type: MultipleChoice**

What is the purpose of the nzstate command?

#### **Options:**

- **A-** restore the database to the last backup
- **B-** list the state of the system
- **C-** list the states of backups available
- **D-** list the state of a running query

A

### **Question 7**

**Question Type: MultipleChoice**

Which two products or methods can be used for disaster recovery when using IBM Netezza Performance Servers?

#### **Options:**

**A-** Cloud Pak for Data

**B-** InfoSphere Data Replication

- **C-** Netezza Replication Services
- **D-** Data Serialization
- **E-** NPS Backup and Restore

### **Answer:**

B, E

### **Question 8**

#### **Question Type: MultipleChoice**

To enable or disable multiple schema support on the IBM Netezza Performance Server, which configuration file needs to be updated?

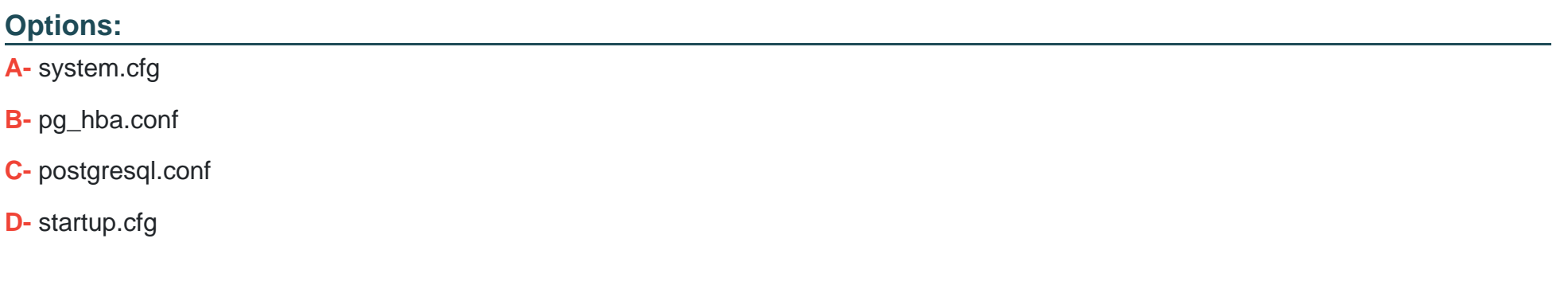

#### **Answer:**

C

To Get Premium Files for C1000-085 Visit [https://www.p2pexams.com/products/c1000-08](https://www.p2pexams.com/products/C1000-085)5

For More Free Questions Visit [https://www.p2pexams.com/ibm/pdf/c1000-08](https://www.p2pexams.com/ibm/pdf/c1000-085)5